PDF To XML Crack For PC

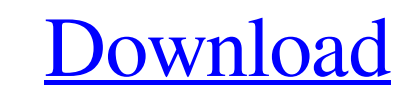

## **PDF To XML Crack + Activation Code With Keygen Download For Windows (2022)**

Simple to Use User-Friendly Convert PDF to XML Cracked Version After a thorough evaluation, the GSmart Backup Program comes out on top. It provides a robust solution for the complete backup and archive management of digita as well as documents encrypted or password protected. Yet, GSmart Backup can also handle multiple operating systems and languages. Backups can be saved to removable devices, CD, DVD or network storage. GSmart Backup is a p same myXml file multiple times, I discovered that the program could only handle two xml tags per data format, which I had tried to use. The only real feature I would like to see is the option to export a table as an XML fi import a file by using only a file browser. Unfortunately, you cannot work with multiple items at the same time. XML to myXml is clearly targeted at novice users, as no actions are explained in a user manual. The program n documents with a good quality regarding the text layout. We have not come across any problems during our evaluation; XML to myXml did not freeze, crash or pop up error dialogs. All in all, XML to myXml doesn't disappoint. affiliated with nor in any way endorsed by Demonoid.com's owners. Copyright © 2009 - 2018 Demonoid.com. All Rights Reserved.Q: A regular expressions question I have an HTML string that consists of some text, e.g. A.B.C.D.E efficient. @Html.Raw(" $(*)$ ") I'm not sure if there

## **PDF To XML Crack + Product Key PC/Windows 2022**

PDF to XML is a tool to open, convert and export your PDF documents to XML. For the introduction we have added a short tutorial how it works. PDF to XML Features: With PDF to XML you can export many PDF documents to XML fi In addition to that PDF to XML allows to work with page ranges, Export the result to a new or existing Folder. PDF to XML also works with the protection of PDF files, in this way PDF to XML allows you to modify the PDF doc Password Program. With PDF to XML it is possible to protect PDF files and delete PDF files and delete PDF files with specific user or administrator rights. You can also export your PDF files from Microsoft Word as an XML f supports full page or document navigation, export to HTML, RTF, XML, Txt, CSV, and other formats. You can select individual or all pages of a document and its location on the hard drive. The software makes it easy to conve use it to remove PDF stamps. In contrast to many other PDF to TXT converters, it is fairly small and fast. PDF to TXT Converter is a fast and easy-to-use PDF document to Plain Text converter. It converts PDF documents to T converter. It converts PDF documents to TXT, HTML, XML, RTF, CHM and Word format. PDF to TXT Converter is easy to use and user-friendly. Create XML to PDF is an easy-to-use software that allows to convert any XML file into a simple-to-use program with a pretty self-explanatory name - it allows you to convert PDF files into XML items. It can be seamlessly figured out, even by inexperienced 6a5afdab4c

# **PDF To XML**

PDF to XML is a Windows software application that is designed to convert PDF files into XML files. This handy utility helps you to import the files without needing to use Adobe Acrobat, Acrobat Pro or the Adobe Reader. Jus You can either immediately use the XML files or save them as TAR files, HTML files or TXT files or TXT files to be sent to other parts of your computer or to a server on the Internet. By the way, it should be noted that th a standard ZIP archive for users who access your site on the Internet. What is new in this release: Version 1.06: Performance improvement. Version 1.05: Fixed an issue in which some of the settings were not saved properly. com.javadevjournal.tictactoe.

#### **What's New In?**

In this article we give you a first impression of the PDF to XML converter. Its clear, functional and easy-to-use interface is based on a wizard style that makes it even more easy for novices to use the software yourself. with a pretty self-explanatory name - it allows you to convert PDF files into XML items. It can be seamlessly figured out, even by inexperienced users. The interface of the application is based on a wizard-like interface w work with multiple items at the same time. In addition, you can set the PDF password if the file is protected, establish the output directory and filename, as well as make PDF to XML overwrite existing files. Several confi tags when it comes to the cell, column, line, page, paragraph and row. Last but not least, you can enable the tool to automatically open the output file when the task is done. The program runs on a low amount of CPU and sy documents with a good quality regarding the text layout. We have not come across any problems throughout our evaluation; PDF to XML did not freeze, crash or pop up error dialogs. All in all, PDF to XML delivers a pretty st PDF to XML converter. Its clear, functional and easy-to-use interface is based on a wizard style that makes it even more easy for novices to use the software. You should try out the software yourself. Discount: use coupon convert PDF files into XML items. It can be seamlessly figured out, even by inexperienced users. The interface of the application

## **System Requirements For PDF To XML:**

- Windows XP/Vista/7/8/8.1/10 - macOS 10.8 or higher - GIMP 2.10 or higher (GIMP 3 is recommended) Process this image in GIMP 2.10 or later to see a proof: The original image has only been heavily watermarked to reveal the interview with David Lynch,

Related links:

[https://you.worldcruiseacademy.co.id/upload/files/2022/06/xwgecQOJE8Jivf84N9Vt\\_08\\_d255b3c1a0226e65a63ba08e7baf13f2\\_file.pdf](https://you.worldcruiseacademy.co.id/upload/files/2022/06/xwgecQOJE8Jivf84N9Vt_08_d255b3c1a0226e65a63ba08e7baf13f2_file.pdf) <https://williamscholeslawfirm.org/2022/06/08/easy-timer-crack-free-for-pc-2022/> [https://www.darussalamchat.com/upload/files/2022/06/Kn5fCeZ74VpjhQHbzlzv\\_08\\_f83eb383f43c27181577b9181fc66a7d\\_file.pdf](https://www.darussalamchat.com/upload/files/2022/06/Kn5fCeZ74VpjhQHbzlzv_08_f83eb383f43c27181577b9181fc66a7d_file.pdf) [https://bookuniversity.de/wp-content/uploads/2022/06/ValhallaRoom\\_\\_Activation\\_Code\\_With\\_Keygen\\_Free\\_Download.pdf](https://bookuniversity.de/wp-content/uploads/2022/06/ValhallaRoom__Activation_Code_With_Keygen_Free_Download.pdf) <https://damp-dusk-94398.herokuapp.com/Scrapboy.pdf> <http://kiraimmobilier.com/?p=29938> [https://baukultur.plus/wp-content/uploads/2022/06/AllMyNotes\\_Organizer\\_Portable\\_Crack\\_\\_With\\_Serial\\_Key\\_Free\\_Download.pdf](https://baukultur.plus/wp-content/uploads/2022/06/AllMyNotes_Organizer_Portable_Crack__With_Serial_Key_Free_Download.pdf) <http://raga-e-store.com/wp-content/uploads/2022/06/randwel.pdf> [http://s3.amazonaws.com/videoondemand-source-8vbop216albp/wp-content/uploads/2022/06/08110933/ClipSafe\\_Clipboard\\_Backup.pdf](http://s3.amazonaws.com/videoondemand-source-8vbop216albp/wp-content/uploads/2022/06/08110933/ClipSafe_Clipboard_Backup.pdf) <https://icizalpresfipesema.wixsite.com/ciatrogimli/post/canon-mp-navigator-ex-for-canon-pixma-mx700-crack-activation-key-download-latest>